# ХУЛОСАИ НИХОИИ ШУРОИ ЛИССЕРТАТСИОНИИ 6D.КОА-063 НАЗДИ ДОНИШГОХИ БАЙНАЛМИЛАЛИИ САЙЁХЙ ВА СОХИБКОРИИ ТОЧИКИСТОН АЗ РУЙИ ДИССЕРТАТСИЯ БАРОИ ДАРЁФТИ ДАРАЧАИ ИЛМИИ **НОМЗАДИ ИЛМ**

## Парвандаи аттестатсионии №2 Карори шўрои диссертатсиони аз 12.09.2023, №2 Оид ба сазовор донистани Сафаров Абдували Махмадсаидович, шахрванди Чумхурии Точикистон, ба дарачаи илмии номзади илмхои иктисоли

Диссертатсияи «Чанбахои ташкилию иктисодии рушди сохаи сайёхи дар Чумхурии Точикистон» аз руйи ихтисоси 08.00.04 - Иктисодиёти сохави (08.00.04.06 - Иқтисодиёти соқаи сайёхи) ба химоя 08 июли соли 2023, суратмачлиси №7 аз тарафи Шурои диссертатсионии 6D.КОА-063 назди Донишгохи байналмилалии сайёхи ва сохибкории Точикистон (Чумхурии Точикистон, 734055, шахри Душанбе, хиёбони Борбад, 48/5), ки дар асоси фармоиши Комиссияи олии аттестатсионии назди Президенти Чумхурии Точикистон аз 03 апрели соли 2023, № 63/шд таъсис ёфтааст, қабул карда шуд.

Довталаби дарачаи илми Сафаров Абдували Махмадсаидович, шахрванди Чумхурии Точикистон, соли 1986 таваллуд шудааст.

Соли 2008 Донишгохи давлатии тичорати Точикистонро аз руйи ихтисоси менечмент хатм кардааст.

Дар давоми солхои 2008-2017 дар ЧДММ "Кишт-М" дар вазифахои гуногун кор кардааст. Аз соли 2017 то 2021 дар ЧДММ "Эчодиён" ба хайси менечер фаъолият намудааст. Аз соли 2021 то ба имруз дар вазифаи ходими хурди илмии Институти иктисодиёт ва демографияи Академияи миллии илмхои Точикистон адои вазифа дорад.

Сафаров Абдували Махмадсаидович аз соли 2019 инчониб унвончуи кафедраи менечменти ДДТТ мебошад.

Диссертатсия дар кафедраи менечменти Донишгохи давлатии тичорати Точикистон ичро шудааст.

Рохбари илми: Мирзоалиев Абдурашид Абдунабиевич, номзади илмхои иқтисоди, дотсент, мудири кафедраи менечменти Донишгохи давлатии тичорати Точикистон.

#### Муқарризони расми:

- 1. Обидов Фозил Саидович доктори илмхои иктисоди, профессор, вакили Мачлиси намояндагони Мачлиси Олии Чумхурии Точикистон
- 2. Ёров Чамшед Нуруллоевич номзади илмхои иктисоди, дотсенти кафедраи географияи иктисоди ва туризми Донишгохи миллии Точикистон ба диссертатсия тақризи мусбат доданд.

Муассисаи пешбар - Донишгохи (славянии) Россия ва Точикистон.

Хулосаи мусбати додашудаи муассиса дар чаласаи кафедраи сайёхи ва мехмондори аз 25 августи соли 2023, суратчаласаи №1 барраси гардидааст. Такриз аз тарафи эксперт, мудири кафедраи сайёхи ва мехмондори, номзади илмхои чомеашиноси, дотсент Хасанов Рахмонуддин Хасанович тахия гардида, аз тарафи ректори донишгохи мазкур, доктори илмхои иктисоди, профессор Файзулло Машраб Курбонали тасдик шудааст.

Дар хулоса кайд гардидааст, ки диссертатсия дар мавзуи "Чанбахои ташкилию иктисодии рушди сохаи сайёхи дар Чумхурии Точикистон" барои дарёфти дарачаи илмии номзади илмхои иктисоди аз руйи ихтисоси 08.00.04 -Иктисодиёти сохави (08.00.04.06 – Иктисодиёти сохаи сайёхи) тахкикоти илмитахассусии баитмомрасида буда, ба талаботи мукарраршудаи Тартиби додани дарачахои илми, ки бо карори Хукумати Чумхурии Точикистон аз 26 июни соли 2023, №295 тасдик гардидааст, чавобгу мебошад, дорои ахамияти баланди назариявию амали, навгонихои илми буда, дар сатхи баланди илмию методи омода гардидаааст, масъалаи мухими илми халли худро ёфтааст ва муаллифи он Сафаров Абдували Махмадсаидович сазовори дарачаи илмии номзади илмхои иктисоди аз руи ихтисоси зикршуда мебошад.

Интихоби мукарризони расми бо мавчудияти салохият ва мавкеи устувор дар доираи тахкикот вобаста ба сохаи сайёхи, мавчудияти интишорот дар сохаи мазкур ва кобилияти баходихй ба ахамияти илмию назариявии диссертатсия, хамчунин бо ризоияти шахси барои пешниходи такриз асоснок шудааст.

Интихоби муассисаи пешбар бо он асоснок карда шудааст, ки Донишгохи (славянии) Россия ва Точикистон дар самти илми дахлдор шинохташуда буда, қодир аст, ки арзиши илми ва амалии диссертатсияро муайян намояд.

Довталаби дарачаи илми оид ба мавзуи диссертатсия 12 интишори илми, аз чумла 5 мақолаи илмии дар мачаллақои тақризшаванда чопшуда дорад:

[1-М]. Сафаров А.М. Накши сохаи сайёхй дар рушди иктисодиёти кишвар [Матн] /А.М. Сафаров, А.А.Мирзоалиев // Паёми Донишгохи давлатии тичорати Точикистон - Душанбе, 2020. -№ 3(32). -С.138-145. ISSN 2308-054X.

[2-М]. Сафаров А.М. Чанбахои назариявии рушди сайёхи дар шароити муосир [Матн] /А.М. Сафаров, А.А.Мирзоалиев // Паёми Лонишгохи давлатии тичорати Точикистон - Душанбе, 2020. № 4/1(33). -С.104-111. ISSN 2308-054X.

<sup>[3-</sup>M].Сафаров  $A.M.$ Вопросы экономико-математического моделирования показателей развития туризма [Матн] /А.М. Сафаров, А.А.Мирзоалиев // Журнал, Экономика Таджикистан 1. – Душанбе, 2021 - С. 165-170. ISSN 2310-3957.

[4-М]. Сафаров А.М.Такмили механизми рушди ширкатхои сайёхи [Матн] /А.М. Сафаров// Паёми Донишгохи давлатии тичорати Точикистон-Душанбе, No 3(42)-2022.145-149. ISSN 2308-054X.

[5-М]. Сафаров А.М. Татбиқи механизмхои асосии ташкилию иктисодии рушди иқтидори хизматрасонихои ширкатхои сайёхй [Матн] /А.М. Сафаров //«Паёми Донишгохи давлатии Бохтар ба номи Носири Хусрав» №1/2(98)-Бохтар, 2022 - С.319-326.

[6-M]. Сафаров А.М. Идоракунии давлатии рушди сохаи сайёхй дар Чумхурии Точикистон [Матн] /А.М. Сафаров, А.А. Мирзоалиев // Конференсияи VIII - уми илмию амалии байналмилали «Точикистон ва чахони муосир: масоили мубрами рушди иктисодиёти инноватсиони», ДДТТ 25-сентябри соли 2020-Душанбе, -С.125-129.

[7-М]. Сафаров А.М. Особенности развития туризма в современных условиях [Матн] /А.М. Сафаров//китоби олимони чавони Институти иктисодиёт ва демографияи АМИТ бахшида ба 30-солагии Истиклолияти давлатии Чумхурии Точикистон, – Душанбе, 2021-С.205-209.

[8-М]. Сафаров А.М.Масоили амсиласозии иктисоди-математикии нишондихандахои рушди туризм [Матн] /А.М. Сафаров, А.А.Мирзоалиев //Китоби олимони чавон, институти ичтисодиёт ва демографияи Академияи милии илмхои Чумхурии Точикистон - Душанбе, 2021. ISSN 2310-3957, C. 342-347.

[9-М]. Сафаров А.М. Проблемахои амсиласозии иктисоди-математикии нишондихандахои рушди туризм [Матн] /А.М. Сафаров, А.А.Мирзоалиев // Журнал, Иктисодиёти Точикистон - Душанбе, 2021. -С.145-149

[10-М]. Сафаров А.М. Самтхои асосии такмили механизмхои ташкилииқтисодии рушди хизмарасониқои ширкатқои сайёқи, Актуальные проблемы теории и практики бухгалтерского учета, анализа и аудита, [Матн] /А.М. Сафаров, А.А.Мирзоалиев // Материалы VII Международной научнопрактической конференции (29-30 декабря 2021г., г. Душанбе). Под ред. к.э.н., доцента Шобекова М. - Душанбе: ОИПБА РТ, 2021. - 224с. - С.142-146.

[11-М]. Сафаров А.М.Развития туризма в современных условиях, Актуальные проблемы теории и практики бухгалтерского учета, анализа и аудита [Матн] /А.М. Сафаров // Материалы VII Международной научнопрактической конференции (29-30 декабря 2021г., г. Душанбе). Под ред. к.э.н., доцента Шобекова М. - Душанбе: ОИПБА РТ, 2021. - 224с. - С.159-164.

[12-М]. Сафаров А.М. Стратегия ва самтхои асосии рушди сохаи сайёхи, Актуальные проблемы теории и практики бухгалтерского учета, анализа и аудита[Матн] /А.М. Сафаров //Материалы VII Международной научнопрактической конференции (29-30 декабря 2021г., г. Душанбе). Под ред. к.э.н., доцента Шобекова М. -Душанбе: ОИПБА РТ, 2021. - 224с. -С.178-183.

#### Ба автореферати диссертатсия такризхои зерин ворид шуданд:

1. Аз д.и.и., профессори Академияи идоракунии давлатии назди Президенти Чумхурии Точикистон Чабборов А.Д. бо чунин эродхо: 1) Дар қисмати назариявии автореферат механизми ташкилию иқтисодии рушди сохаи сайёхи нокифоя тавзех дода шудааст. 2) Муаллиф дар диссертатсия барои бахои вокей додан ба фаъолият ва хизматрасонихои ширкатхои сайёхй матритсаи SWOT-тахлилро гузаронидааст (чадвали 5). Аммо, пахлухои таъсиррасони он дар мисоли объекти мушаххас арзёби нагардидааст.

2. Аз д.и.и., профессори кафедраи фаъолияти гумрукии ДДМИТ Мирсаидов С.А. бо чунин эродхо: 1) Дар автореферат ба таври кофй стратегияи маркетинги рушди сифати ширкатхои сайёхи шарху тавзех дода нашудааст; 2) Фишангхо ва механизмхои стратегияи хамгирой дар фазои чахонии сайёхй дар автореферат ба қадри кофй омухта нашудаанд.

3. Аз н.и.и., дотсенти кафедраи менечмент ва маркетинги Донишгохи давлатии Кулоб ба номи А.Рудаки З.С.Содикзода бо чунин эродхо: 1) Дар авторефрат муаллиф SWOT-тахлили фаъолияти сайёхии кишварро анчом

додааст (Чадвали 5), аммо дар объекти мушаххас натича ва чорахои бартарафсозии омилхои манфиро нишон надодааст; 2) Дар автореферат хангоми пешниходи маводхо пайдарпайии мантики риоя нашудааст; 3) Муаллиф мебоист тачрибаи кишвархои хоричиро дар бозори хидматрасонии сайёхи ба инобат гирифта, зарурияти истифодаи онро дар ширкатхои сайёхи тавсия мекард.

4. Аз н.и.и., дотсенти кафедраи менечмент ва ташкили сайёхии Донишгохи давлатии Бохтар Мачнунова М. бо чунин эродхо: 1). Дар кисмати назариявии автореферат мавкеъи муаллиф оид ба хизматрасонии сайёхй кам ба назар мерасад, яъне ихтилофи андешахои муаллиф дида намешавад; 2). Дар автореферат зикр шудааст, ки хангоми тахлили гурухбандии хизматрасонихои сайёхи омилхое ба назар гирифта мешаванд, ки ба рушди бозори хизматрасонихои сайёхи таъсир мерасонанд (чадв. 2). Аммо ин омилхо ба таври зарури кушода нашудаанд.

Шурои диссертатсиони қайд мекунад, ки аз тарафи довталаби дарачаи илми дар асоси ичро кардани тахкикоти илми:

- коркард карда шудааст: тавзехи мохият, принсипхо ва хусусиятхои сайёхи, масъалахои назарияви ва методии рушди сохаи сайёхи дар шароити муосир, таъсири баланд бардоштани сифати хизматрасони ба сатхи он;

- пешниход шудааст: асосхои илмии бозори хизматрасонихои сохаи сайёхи, омилхо ва меъёрхои асосии рушди сохаи сайёхи, нишондихандахои арзёбии сифати хизматрасонихои сайёхи ва таъсири онхо ба бахши вокеии иқтисодиёт бо назардошти омузиши тачрибаи хоричи;

- асоснок гардидаанд: самтқои афзалиятноки такмили механизми рушди сохаи сайёхи дар Чумхурии Точикистон.

Ахамияти назариявии тахкикоти мазкур бо он асоснок карда мешавад, ки дар он:

- барраси гардидааст: чанбахои илмию назариявии рушди сохаи сайёхи дар шароити иктисоди бозори ва хусусиятхои хос ва омилхои ба рушди хизматрасонихои сохаи сайёхи таъсиррасон;

- истифода шудаанд: вобаста ба предмети тахкикот усулхои муосири **УМУМИИЛМИИ** коркарди омории маълумот, тахлили коррелятсионию регрессиони, тахлили мачмуави ва низоми, усули муқоисакуни, шаклқои графики ва чадвалии гузаронидани тахлил. Истифодаи усулхои зикршуда самараноки ва асоснокии натичахо, хулосахо ва пешниходхои илмиро таъмин намудаанд;

- тахлили вазъи муосири рушди сохаи сайёхии Чумхурии Точикистон гузаронида шудааст;

- самтхои асосии рушди сохаи сайёхии Чумхурии Точикистон дар шароити муосир тахия ва пешниход шудааст;

- механизми дастгирии давлатии сохаи сайёхии Чумхурии Точикистон ва роххои асосии баланд бардоштани сифати хизматрасонихои ширкатхои сайёхи тахия гардидааст.

#### Ахамияти амалии натичахои тахкикоти илмии ба дастовардаи унвончу чунин тасдиқ мегардад:

- муқаррароти асосй ва натичақои таққиқот дар фаъолияти Кумитаи рушди сайёхии назди Хукумати Чумхурии Точикистон, инчунин дар чараёни таълими Донишгохи давлатии тичорати Точикистон татбик гардидаанд (маълумотномаи Кумитаи рушди сайёҳии назди Ҳукумати ЧТ №4.2/2-20 аз 30 августи 2023, маълумотномаи ЧДММ "Хисор туризм" аз 22.05.2023 ва маълумотномаи Донишгохи давлатии тичорати Точикистон аз 20.05.2023);

- самтхои асосии илман асоснокгардидаи тахкик метавонанд барои ба таври дақиқ ва объективи арзёби намудани холати рушди сохаи сайёхи бо дарназардошти таъсири бисёрчонибаи омилхои сершумори мухити дохили ва беруни дар шароити муосир истифода шаванд;

- тавсияхои асосии методологи ва амали, халли масъалахои ташкилииқтисоди имкон медиханд, ки масъалахои муосири рушди сохаи сайёхи дар Чумхурии Точикистон дар сатхи зарури халли худро ёбанд;

- муайян карда шудааст, ки хусусиятхои сохавии сайёхй, хангоми тахлили иқтисоди-омории хизматрасонихои сайёхи бо мақсади таъмини рушди сохаи сайёхи равишхои махсусро талаб мекунанд;

- самтхои асосии рушди сохаи сайёхи бо назардошти хусусияти мавсимии вуруд ва судури сайёхони дохилаву хорича бо истифода аз усулхои оморй тахия ва пешниход карда шудааст;

### Баррасии эътимоднокии натичахои тахкик нишон доданд, ки:

- назарияи тахкикот дар заминаи мукаррароти назариявию консептуалии тахиянамудаи олимони сохаи иқтисодиёт, сайёхиву сохибкорй, тахқиқи нишондихандахо ва омилхои таъсиррасон ба рушди сохаи сайёхи ва ғайрахо бунёд шудааст;

- гояи тахкикот аз тахлили дастуру супоришхо ва паёмхои Асосгузори сулху вахдати милли - Пешвои миллат, Президенти Чумхурии Точикистон, маълумоти Агентии омори назди Президенти Чумхурии Точикистон, маводхои омори ва тахлилии Кумитаи рушди сайёхи ва дигар вазорату идорахои дахлдор, маводи конфронсхои гуногун ва дигар маводи тахлиливу тахкикоти сарчашма мегирад;

аслият навгонихои натичахои тахкикот  $6a$ ОИД  $\delta$ a рушди хизматрасонихои сайёхи бо далелхои мушаххас аз фаъолияти муассисахои соха ва тавсияхои методии коркардшуда, пайдарпайии тахкики назария ва амалия дар сатхи зарури таъмин гардидаанд;

- коркарди тавсияхои илми оид ба рушди сохаи сайёхи имконияти пешрафти иктисодиро таъмин намуда, барои пурзурсозии мавкеи Чумхурии Точикистон дар бозори байналмилалии сайёхй мусоидат менамоянд. Хулоса ва тавсияхо ба тахлили илмии натичахои назарияви ва тачрибави асос ёфтаанд.

#### Сахми шахсии довталаби дарачаи илмй:

- тамоми зинахои тахкикот чихати расидан ба хадафхои гузошташу-даи тахкикот, ба монади интихоби мавзуъ, асосноккуни ва мубрамияти он, мақсади гузошташуда ва ичрои вазифахои он бо иштироки бевоситаи муаллиф гузаронида шудааст;

- татбики хулоса ва тавсияхои асоснокшудаи диссертатсия  $\overline{6a}$ такмилдихии назария ва амалияи рушди сохаи сайёхи мусоидат мекунад;

- хулоса ва пешниходоти муаллифи диссертатсия дар раванди таълими Донишгохи давлатии тичорати Точикистон хангоми тартиб додани барнома ва дастурхои таълими аз руи фанхои сохавии иктисоди - «Менечменти сайёхи», «Иқтисодиёти сохаи сайёхи» ва ғайра татбиқ шудаанд;

- муқаррароти асосии диссертатсия дар 12 кори илми, аз он чумла 5 мақола дар мачаллақои тақризшавандаи Комиссияи олии аттестатсионии назди Президенти Чумхурии Точикистон нашр гардидаанд;

- натичахои асосии тахкикоти гузаронидашуда дар конференсияхои илмию амалии байналмилали ва чумхурияви, ки тули солхои 2019-2023 баргузор гардидаанд, аз тарафи муаллиф маъруза гардидаанд.

Дар мачлиси шурои диссертатсиони аз 12 сентябри соли 2023 карори сазовор донистани Сафаров Абдували Махмадсаидович ба дарачаи илмии номзади илмхои иктисоди кабул карда шуд.

Хангоми гузаронидани овоздихии пинхони дар мачлиси шурои диссертатсиони аз 15 нафар аъзои шуро 11 нафар иштирок доштанд, аз чумла докторони илм оид ба ихтисоси диссертатсияи баррасишаванда 3 нафар. Овоз доданд: тарафдор - 11 нафар, мукобил - нест, бюллетени беэътибор - нест.

Раиси шўрои диссертатсионй, д.и.и., профессор

Котиби илмии шурои диссертатсионй, н.и.и., дотсент

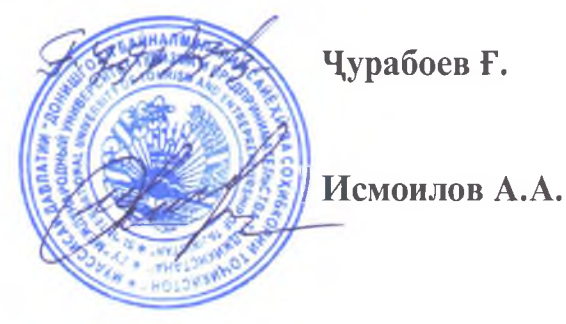